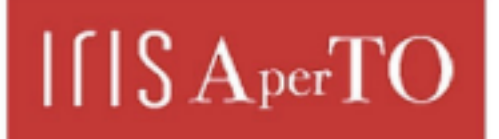

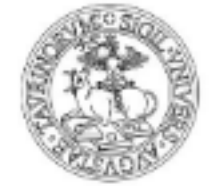

AperTO - Archivio Istituzionale Open Access dell'Università di Torino

#### **Un ambiente didattico in Moodle con l'uso dei "Live services"**

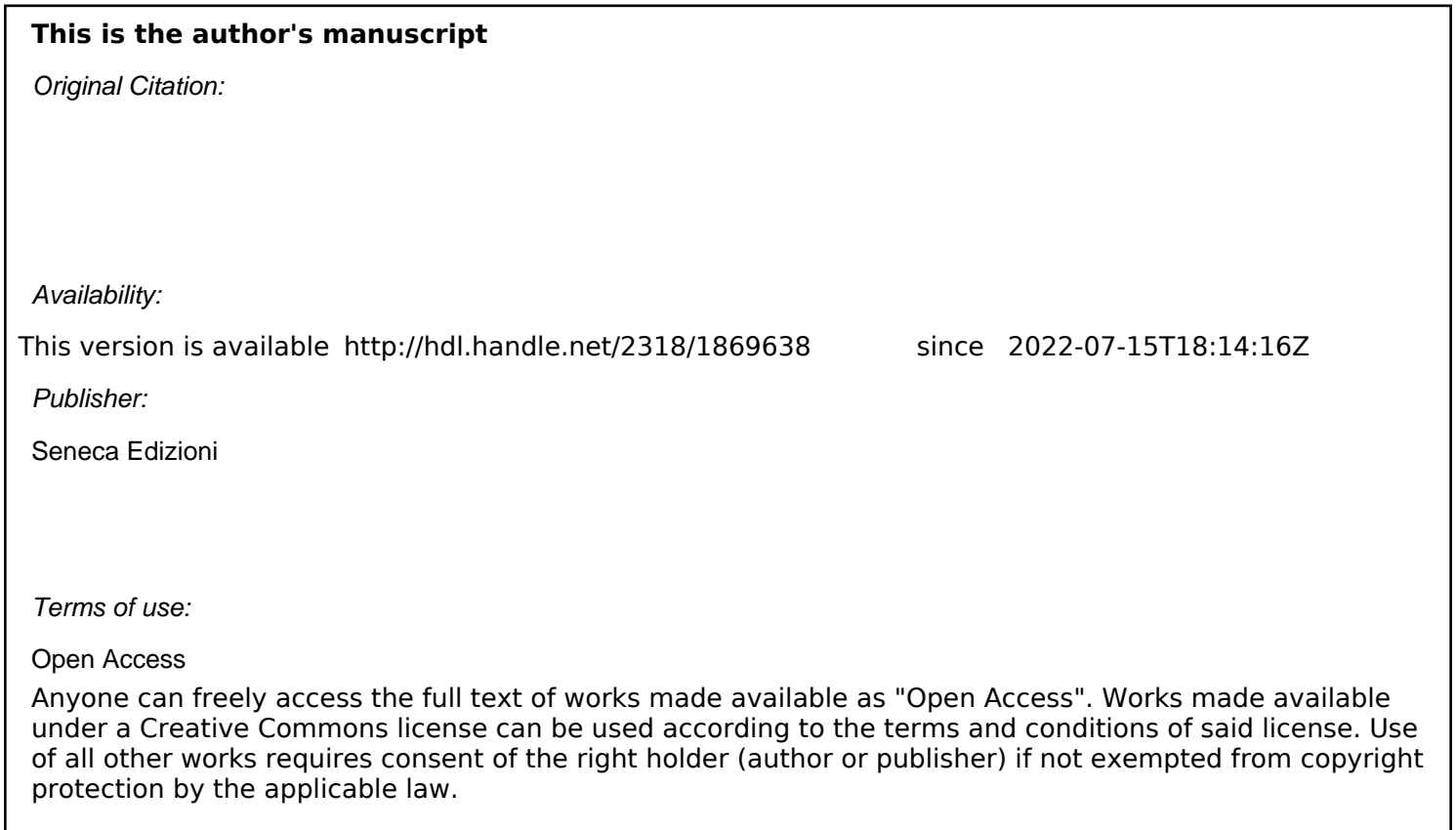

(Article begins on next page)

# Un ambiente didattico in Moodle con l'uso dei "Live services"

Marco Bondi, Francesco V. Buccoli, Matteo Dominoni, Stefano Pinardi, Giorgio Riva<sup>1</sup>

## **Abstract**

-

*L'utilizzo di Learning Management System (LMS), come ad esempio Moodle, per il supporto alla didattica costituisce uno strumento eccellente per il supporto a corsi universitari tradizionali, ai corsi di formazione professionale ed ai Master. Per i corsi universitari, in cui il fenomeno dell'isolamento degli studenti è particolarmente marcato e per quei corsi che si svolgono completamente o quasi in modalità elettronica si possono perdere parte dei benefici tipici della interazione che avviene naturalmente nelle classi tradizionali, con i tipici fenomeni di emulazione e di traino da parte degli studenti più attivi. Si rende quindi necessaria ricreare analoghi stimoli interattivi, che consentano un dialogo più spontaneo e naturale tra studenti e tra studenti e docenti. Questo progetto si propone di rendere più dinamica e interattiva la piattaforma Moodle tramite l'introduzione di alcuni servizi interattivi offerti dalla piattaforma Live Service Microsoft. I servizi di scambio e interazione e di meeting virtuale forniti da Live Service uniti agli strumenti tipici della piattaforma Moodle consentono una più naturale interazione tra le persone partecipanti ai corsi virtuali facilitando l'integrazione tra attività pratica e formazione formale.* 

<sup>&</sup>lt;sup>1</sup> Università degli Studi di Milano-Bicocca Milano/Italia - {marco.bondi, matteo.dominoni, giorgio.riva}@unimib.it, f.buccoli@campus.unimib.it, pinardi@disco.unimib.it.

#### **Introduzione**

I sistemi di apprendimento on-line hanno raggiunto una popolarità così ampia da aver portato all'istituzione di interi corsi di insegnamento accademici o professionali, che si basano sugli LMS (Learning Management System) come strumento per l'istruzione dei propri studenti.

L'aver raggiunto una tale diffusione porta la sfida dell'E-learning verso scenari complessi, con paradigmi di insegnamento on-line nuovi, che finora non erano stati adottati, in gran parte per carenze di supporto tecnologico (vedi, ad esempio, la mancanza di connessioni a banda larga), con lo scopo di sviluppare metodologie sempre più efficaci nell'adattare il processo educativo alle necessità individuali di apprendimento di ogni studente.

Gli LMS sono piattaforme applicative di E-learning che consentono di effettuare molteplici operazioni gestionali e didattiche che vanno dalla iscrizioni di studenti, alla gestione dei corsi on-line e di "classi virtuali", creazione di percorsi e attività didattiche, permettendo una gestione "moderna" del materiale didattico necessario ai corsi.

Naturalmente tali sistemi presentano alcuni problemi legati alla natura del mezzo tecnologico. Oltre ai problemi metodologici veri e propri di erogazione dell'insegnamento, tali sistemi non stimolano la pratica di quello che viene detto "processo di apprendimento sociale": la mancanza o insufficienza di strumenti di interazione tra docente e studente, o tra gli studenti stessi, inducono un processo di apprendimento prevalentemente individuale. La pratica d'uso porta ad osservare come l'E-learning non sia ancora riuscito a risolvere completamente il problema dell'isolamento che uno studente si trova ad affrontare nel processo di apprendimento on-line.

Altro limite che viene evidenziato nella prassi consiste in una eccessiva quantità di controllo da parte dei docenti/tutor e dei moderatori dei vari forum, un controllo didatticamente necessario ma a volte troppo invadente, che non permette la crescita del rapporto sociale tra pari (studenti); ad esempio non consente agli studenti più attivi di assumere quel naturale ruolo di leader che è trascinante verso i compagni più deboli. Inoltre la piattaforma si presenta spesso come un luogo di interazione "ufficiale", controllato, dove è più difficile che si instaurino legami informali, ma produttivi, tra studenti.

La premessa di questo lavoro è stata quindi quella di modellare un sistema che ponga lo studente più al centro del processo di formazione, integrando gli strumenti al momento già disponibili negli LMS più completi con quelli tipici del Web 2.0. Il nuovo approccio sociale al web sembra particolarmente promettente per sviluppare l'iniziativa personale e di facilitare l'interazione informale, permettendo un'interazione tra studenti più capillare e distribuita, e quindi superando il problema dell'isolamento dello studente. Questo approccio è chiamato in letteratura E-learning 2.0 [1].

Il contributo presenta l'esperienza di integrazione del LMS Moodle con servizi di tipo "social" forniti da Microsoft Windows Live, pensati per applicazioni pratiche quali l'erogazione di corsi universitari di base di informatica e di corsi avanzati di un Master di secondo livello, tenuti in modalità blended E-learning. I due casi citati sono emblematici di due situazioni estremamente diverse: nel primo l'E-learning viene usato a supporto di corsi di informatica di base con centinaia di studenti universitari, mentre il secondo è relativo all'uso intensivo dell'E-learning per la formazione indirizzata ad un ridotto numero di professionisti che vogliono aggiornare le proprie competenze, senza interrompere l'attività

lavorativa. Nel primo caso abbiamo il problema della gestione di popolazioni studentesche numerose, eterogenee, con rapporti di relazioni interpersonali molto più deboli di una classe scolastica "tradizionale", e quindi con situazioni dove il problema di isolamento degli studenti è particolarmente sentito. Nel secondo caso, nonostante la possibilità di rapporti interpersonali più stretti e protratti nel tempo, i problemi maggiori sono dovuti alla scarsa attività d'aula e quindi con un effetto simile al caso dei grandi numeri.

 Le esperienze maturate ci hanno guidato verso la scelta di potenziare la collaborazione a distanza in modo da ricreare la situazione tipica di interazione di una classe tradizionale, in cui la maggior parte dell'attività avviene in presenza, con rapporti sociali consolidati e la partecipazione degli studenti è stimolata anche dal comportamento collettivo di emulazione [2].

#### **Obiettivo**

La passate esperienze con differenti LMS, tra cui Moodle, hanno mostrato alcuni limiti, soprattutto negli ambiti della collaborazione tra gli studenti. Nel contesto di un progetto che mira a rendere più dinamica e collaborativa la piattaforma Moodle [3], si è notata la necessità di usare uno strumento più informale e vicino agli studenti, con lo scopo di:

- unire;
- facilitare l'interazione tra attività pratica e formazione formale;
- favorire l'emersione della informazione tacita;
- promuovere la diffusione della conoscenza e dell'esperienza.

Per questo scopo abbiamo scelto i "Live Services" di Microsoft, la cui implementazione più nota è l'applicativo MSN Messenger (oggi Live Messenger) estremamente diffuso per la comunicazione personale via computer.

L'adozione è stata facilitata dalla scelta di Microsoft di integrare il suo ambiente con Moodle: i Microsoft Education Labs forniscono una plugin per Moodle con cui gli studenti e docenti possono usare la loro Windows Live ID per collegarsi a Moodle ed accedere ai "Live Services", quali e-mail, instant messenger e calendar rimanendo collegati a Moodle. La possibilità di usare i servizi Live rimanendo collegati a Moodle è particolarmente importante in una attività didattica a distanza dove è necessario tracciare l'attività degli studenti: Moodle fornisce una serie completa di strumenti adatti allo scopo.

Quello che ne risulta è uno strumento ibrido - Moodle con le funzionalità Live - che permette una profilazione utente ricca e dettagliata, ed una interazione naturale e intuitiva. Grazie ad essa gli utenti possono interagire in modo spontaneo e informale, aumentando la proattività degli studenti e stimolando l'uso della rete di contatti, accelerando così la "learning curve".

Grazie a questa strumentazione si possono ricreare delle comunità di pratica virtuali integrate in una piattaforma tradizionale di E-learning come Moodle - dove è possibile comunicare e socializzare, trovare le risorse utili, ma soprattutto apprendere interagendo con i propri pari, sotto la supervisione discreta di tutor "ufficiali".

Riteniamo che l'adozione di strumentazione Live, in una piattaforma di LMS ricca, complessa, e popolare come Moodle, consenta di unire i vantaggi delle metodologie di E-

learning on-line a quelle di interazione Live, permettendo di risolvere il problema dell'isolamento, favorendo l'interazione e creando un modello di interazione di E-learning più naturale.

### **Alcune Considerazioni**

Il modello di apprendimento applicato negli LMS moderni (es. Moodle) nella pratica non si discosta molto da quello dell'insegnamento classico, che sfrutta un trasferimento di conoscenza nella forma di uno a molti, dal docente agli studenti. La conoscenza è trasferita in modo unidirezionale all'intera classe senza considerare le singole necessità degli studenti, che possono avere background ed esperienze pregresse ben diverse tra di loro. Ogni studente potrebbe aver bisogno di informazioni diverse e di effettuare percorsi formativi differenti per poi raggiungere l'obiettivo comune, cioè capire gli argomenti trattati dal corso e riuscire a superare l'esame (o test di valutazione in una visione meno universitaria). Si tratta di un modello "rigido", in cui è impensabile che il docente venga incontro alle singole necessità degli studenti, soprattutto in corsi con un elevato numero di studenti [4].

Ulteriore difficoltà è quella di sfruttare le varie funzionalità offerte dagli LMS. Le attività collaborative spesso richiedono un intenso sforzo da parte del docente, il quale necessiterebbe di un concreto aiuto da parte di esperti in E-learning.

Tali sistemi non stimolano la pratica di quello che viene detto "processo di apprendimento sociale"; quindi la poca interazione tra docente e studente o tra gli studenti stessi, portano ad aver un processo di apprendimento prevalentemente individuale.

Esistono sistemi adattivi che cercano di intervenire sul problema di "una misura per tutti", cioè di un unico modo di presentare i contenuti, spingendo verso lo sviluppo di tecnologie e metodologie di vario genere, tutte con lo scopo di dare un supporto il più possibile personalizzato allo studente, sia per l'apprendimento individuale e sia per quello collaborativo, in generale con risultati migliori di quelli ottenuti con gli LMS tradizionali, a prezzo di un onere particolarmente gravoso nella progettazione dei corsi. [5].

Il problema può essere affrontato da un punto di vista diverso, con un approccio meno sistematico, in cui sono gli studenti stessi a contribuire alla personalizzazione mediante il loro lavoro ed alla condivisione del medesimo. Ciò che si prefigge il progetto si pone è quello di portare nel contesto delle *classi virtuali* il processo sociale della formazione tipico delle *classi tradizionali*. Si vogliono quindi trasformare le classi virtuali in vere e proprie comunità di apprendimento, cercando di evitare l'isolamento dello studente facilitando il lavoro di gruppo [6].

Per poter fare una progettazione corretta di un sistema di apprendimento bisogna per prima cosa definire il target e quindi come sarà composta e strutturata la comunità di apprendimento. Prendiamo il caso dei corsi universitari. In prima analisi tale comunità sarà composta da tutti gli studenti iscritti ad una facoltà o corso di laurea. Non ci saranno singole comunità per ogni singolo corso ma ce ne sarà una unica, che poi si aggregherà in vari sottogruppi nella partecipazione dei vari corsi, in modo che le informazioni contenute nel sistema possano essere accessibili a tutti gli studenti, a prescindere dal corso a cui si partecipa, tipico schema della realtà universitaria, in cui gli studenti affrontano i vari argomenti relativi al loro curriculum in corsi differenti, potenzialmente con partecipanti sempre diversi.

Oltre alle comunità di apprendimento tra gli studenti, legate ai singoli corsi, si vuole creare quella che viene definita una rete sociale, cioè un sistema che fornisca i mezzi che permettono una interazione forte tra tutti gli studenti, in modo che possa avvenire un trasferimento paritario di conoscenza, senza dover passare necessariamente dal docente. Proprio questo cambio di prospettive e di flussi di conoscenza, oltre alla classica parte di corso gestita dal docente, dove avvengono le attività ufficiali e dove sono contenuti i materiali didattici proposti dal docente, gli studenti avranno a disposizione un ambiente in cui ci sia invece possibile una comunicazione più paritaria e più informale.

Poi, per promuovere una partecipazione attiva alla comunità, il sistema deve fornire delle funzionalità agli studenti che permettano una autogestione dei contenuti e delle relazioni.

Deve essere quindi data la possibilità agli studenti di integrare il materiale didattico fornito dal docente con del materiale proprio (documenti, slide, link esterni a siti…), con quello che in letteratura viene chiamato crowdsourcing, cioè l'apporto di informazioni da parte di tutte le persone e non solo da coloro che rivestono il ruolo di istruttori.

Avendo tecnologie che permettano una tale comunicazione tra studenti, il valore aggiunto sarà quello di raccogliere informazioni sulle interazioni che avvengono all'interno della comunità di apprendimento che sarà venuta a formarsi.

Si potranno quindi offrire funzionalità per un supporto adattivo alla didattica, con tecnologie quali la presentazione e il filtraggio adattivo e collaborativo di contenuti, affiancato a tecnologie di supporto paritario come il "peer help" ed il "peer tutoring" [7].

Il sistema dovrà memorizzare tutte le informazioni in un'unica base di conoscenza e che gli studenti siano messi in relazione con la base di conoscenza del sistema e tra di loro, sfruttando il concetto di similarità e vicinanza.

Si possono quindi fornire strumenti che permettano una maggiore trasparenza e consapevolezza di ciò che accade nella comunità, tramite strumenti che visualizzano le attività degli altri studenti, soprattutto di quelli che il sistema reputa più utili.

#### **Architettura Generale**

La possibilità di autenticare gli utenti con un sistema di SSO (Single Sign-On), come la Live Authentication, permette di utilizzare in modo trasversale l'identità dell'utente tra le varie applicazioni.

Di fatto i *Microsoft Live Services* sono una serie di servizi on-line, correlati da un sistema di autenticazione ed autorizzazione centralizzato chiamato Live ID, che include servizi di personal messaging (Live Messenger), posta elettronica (Hotmail), file system remoti (skydrive), ecc. Questi servizi costituiscono una piattaforma aperta agli sviluppatori che permette di integrare il suo sistema di autenticazione con Moodle, abilitando quindi l'accesso a tutti i servizi Live. Ad esempio un utente Moodle può vedere quali colleghi e quali docenti sono in linea in quel momento nel suo particolare corso ed aprire immediatamente una chat diretta. Viceversa è possibile richiamare elementi di Moodle all'interno di una applicazione esterna, ad esempio un esercizio all'interno di un ambiente per videoconferenze, senza che l'utente debba autenticarsi nuovamente.

Il plug-in messo a disposizione dagli Education Labs (http://www.educationlabs.com) sfrutta le API dei Live Services per mostrare la schermata standard di autenticazione Live, identificare l'utente tramite la chiave "MSN ID" presente nell'account di Moodle e restituire il controllo a quest'ultimo.

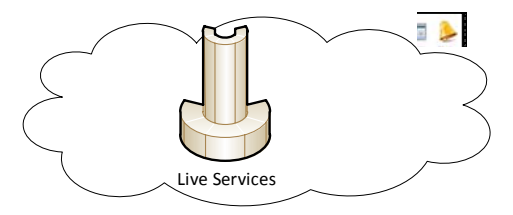

#### *Figura 1: schema autenticazione ed accesso ai servizi*

La Figura 1 mostra un semplice schema dove, oltre ai Live Services e l'autenticazione Live ID, è stato reso disponibile da Moodle l'accesso ai servizi dell'Office Communication Server.

*Office Communication Server*, ed in particolare la funzionalità di *Live Meeting*, consente di creare meeting virtuali all'interno di un ambiente progettato per consentire l'utilizzo di slide, audio, video, condivisione desktop, registrazione, ecc.

Poiché l'accesso al meeting è fornito con un URL (univoco in formato HTTP), il server web che gestisce l'accesso ai meeting autentica l'utente e genera un codice di accesso per il client Live Meeting (Client Windows o Java), rendendo l'operazione trasparente.

All'interno dell'ambiente di Meeting sarà quindi possibile richiamare delle pagine di Moodle senza che questo richieda l'autenticazione rendendo possibile lo svolgimento delle attività senza abbandonare l'ambiente di Meeting.

Caratteristica interessante del URL al meeting è la sua doppia funzione: se il Meeting viene registrato, il collegamento, che prima conduceva all'evento in diretta, diventa un collegamento alla registrazione, rendendo quindi non necessaria una modifica del collegamento presente su Moodle. Per presentazioni non interattive è possibile sfruttare i *Windows Media Services*, un sistema di Streaming che può essere utilizzato per la trasmissione di eventi in diretta o "on-demand". Gli algoritmi di codifica utilizzati sono diffusamente supportati ed è possibile utilizzarli per trasmettere video con contenuti aggiuntivi come sottotitoli, divisione in capitoli, collegamenti esterni.

#### **Un Caso di Studio**

Affiancando la tecnologia Live a Moodle si è quindi potuto fornire agli studenti funzionalità più vicine alle loro necessità.

Prendendo l'esempio di un corso universitario, agli studenti si è data la possibilità di comunicare direttamente tra di loro con un paradigma molto più distribuito e informale, senza dover necessariamente essere limitati alle attività decise dal docente. Grazie ai Live Services si è in grado di sapere quali persone sono attualmente on-line, dando per esempio l'opportunità di contattarle direttamente tramite Live Messenger. Funzionalità molto utile se utilizzata in un Moodle integrato ad un sistema intelligente (come da modello), il quale suggerirà agli studenti quali compagni sono più indicati per chiedere aiuto o, più in generale, informazioni per un determinato problema.

Un ulteriore vantaggio che hanno gli studenti è la facilità di condivisione dei documenti. Utilizzando la piattaforma Sharepoint, ognuno potrà caricare i propri materiali e condividerli con i propri compagni. Questa funzionalità è utile anche per i lavori di redazione collaborativa di documenti, dato che Sharepoint fornisce un sistema di versioning dei documenti. I documenti caricati su Sharepoint sono poi editabili direttamente da Microsoft Word, previa installazione dei necessari plug-in, permettendo quindi di sfruttare le sue potenzialità con i meccanismi di revisione.

Questi sono solo alcuni dei vantaggi riscontrati dall'utilizzo dei Live Services all'interno di Moodle. Tra gli altri c'è quello dell'Office Communication Server, evidenziato nel capitolo precedente. Gli studenti hanno anche la possibilità di lavorare potendo discutere live, condividendo il proprio desktop, ecc…

Tutte queste sono funzionalità che rendono la didattica on-line sicuramente più vicina ed utile allo studente che ha necessità di avere strumenti che gli permettano di essere in contatto stretto con i propri compagni di studio.

#### **Conclusioni**

Il sistema Moodle con le funzionalità "Live Services" non solo consente di estendere le funzionalità tradizionalmente offerte da Moodle, fornendo uno strumento utile e naturale per consentire l'interazione tra studenti fortemente impegnati in attività di gruppo, ma permette anche di tenere traccia delle attività intercorse costituendo una base oggettiva per l'analisi di queste interazioni sociali negli ambienti di E-learning.

Finita la prima fase di sperimentazione sulla comunità ridotta del Master e su quella estesa dei corsi universitari di base di Informatica, si passerà ad un uso più intensivo con i tradizionali insegnamenti per valutare le potenzialità "sociali" dello strumento integrato realizzato. L'obiettivo finale del progetto è quello di integrare l'ambiente interattivo creato con un meccanismo di valutazione delle competenze e della disponibilità dei singoli studenti, realizzando così un sistema compiuto di "peer help" [8].

#### **Bibliografia**

[1] Downes, S. (2005), *E-learning 2.0*, C-Publications in Trade Journals.

[2] Ferri, P., Scenini, F., Mizzella, S. (2010), *I nuovi media e il Web 2.0. Comunicazione, formazione ed economia nella società digitale*, Guerini Editore, Milano

[3] Pieri, M., Dominoni M., Pinardi S. (2011), *Yahoo! Answers and Learning Communities,*  TICEMED 2010, in pubblicazione.

[4] Calvani, A. (1998), *Costruttivismo, progettazione didattica e tecnologie* [Book Section], Progettazione formativa e valutazione, curatore Bramanti D.. - Roma : Carocci.

[5] Kalyuga, S., Sweller, J. (2005), Rapid dynamic assessment of expertise to improve the efficiency of adaptive E-learning, in ETR&D, vol. 3, pp. 83–93.

[6] Thomas, J., Kellogg, W.A., Erickson, T. (2001), The Knowledge Management Puzzle: Human and Social Factors in Knowledge Management, The IBM Systems Journal. 4, Vol. 40.

[7] Brusilovsky, P., Peylo, C. (2003), *Adaptive and Intelligent Web-based Educational Systems*, International Journal of Artificial Intelligence in Education, pp. 159-172.

[8] Riva,G., Pinardi, S., Dominoni, M. (2011), *Omega Network: an Adaptive Approach to Social Learning*, ICMD2010, in pubblicazione.